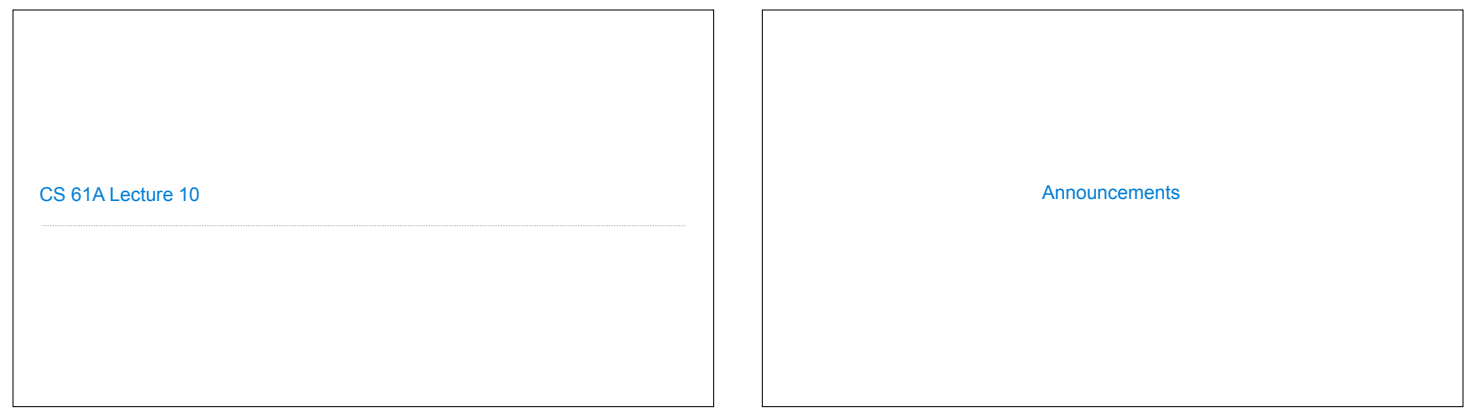

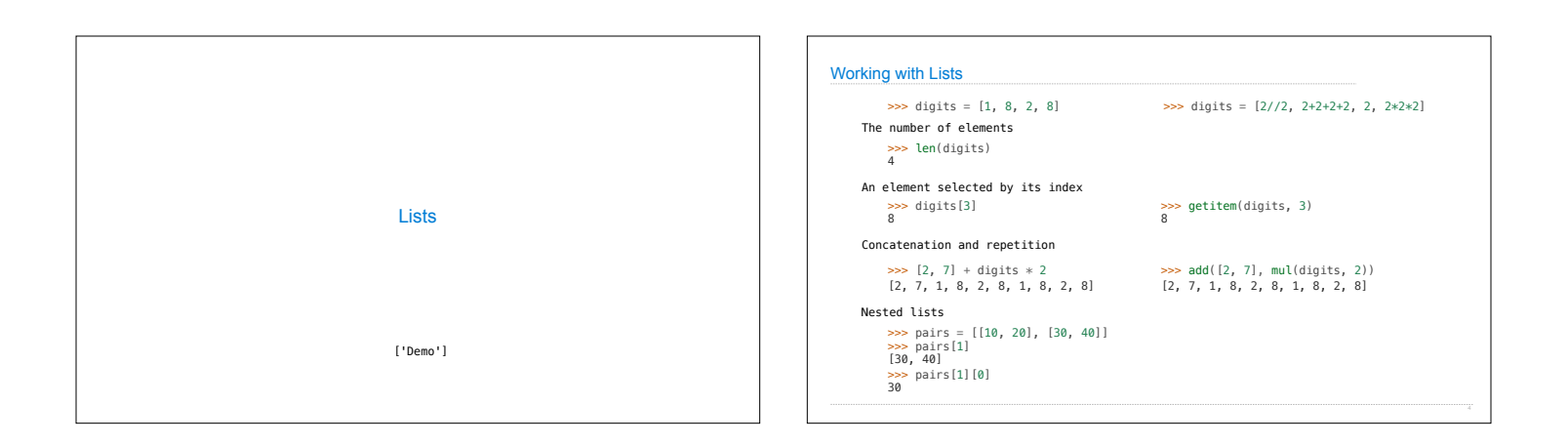

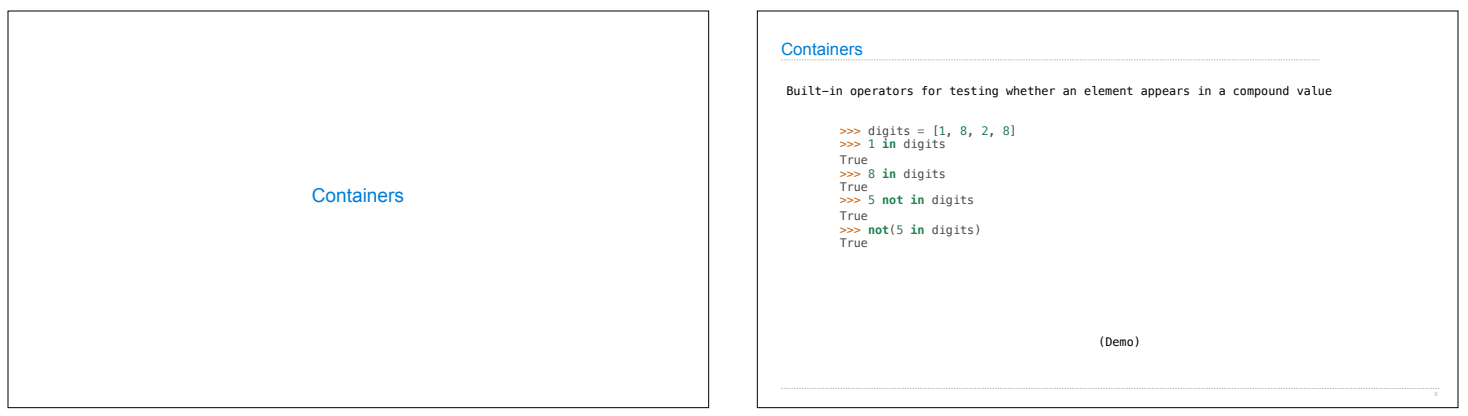

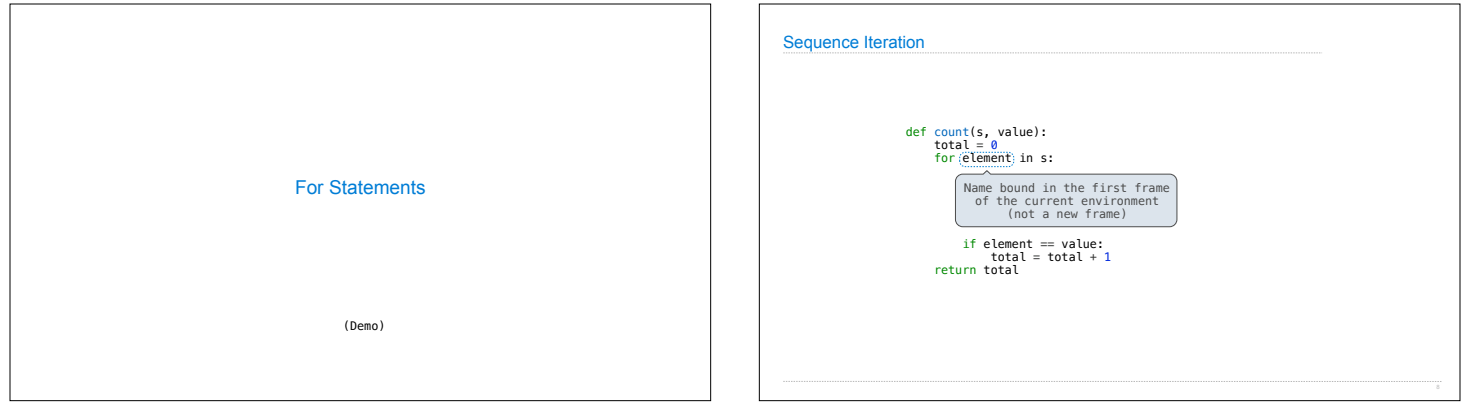

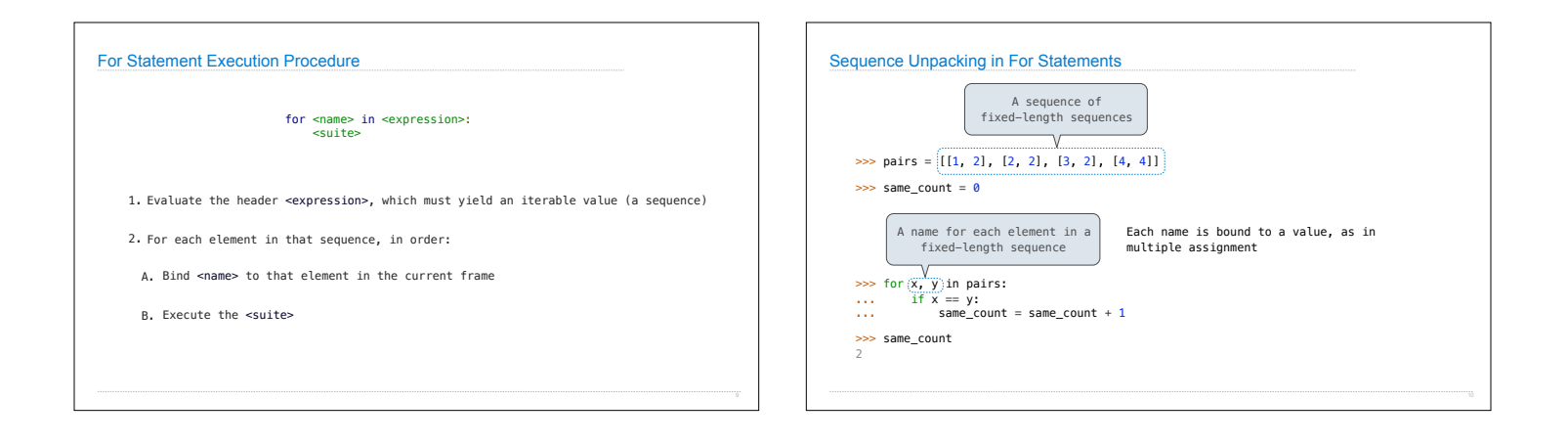

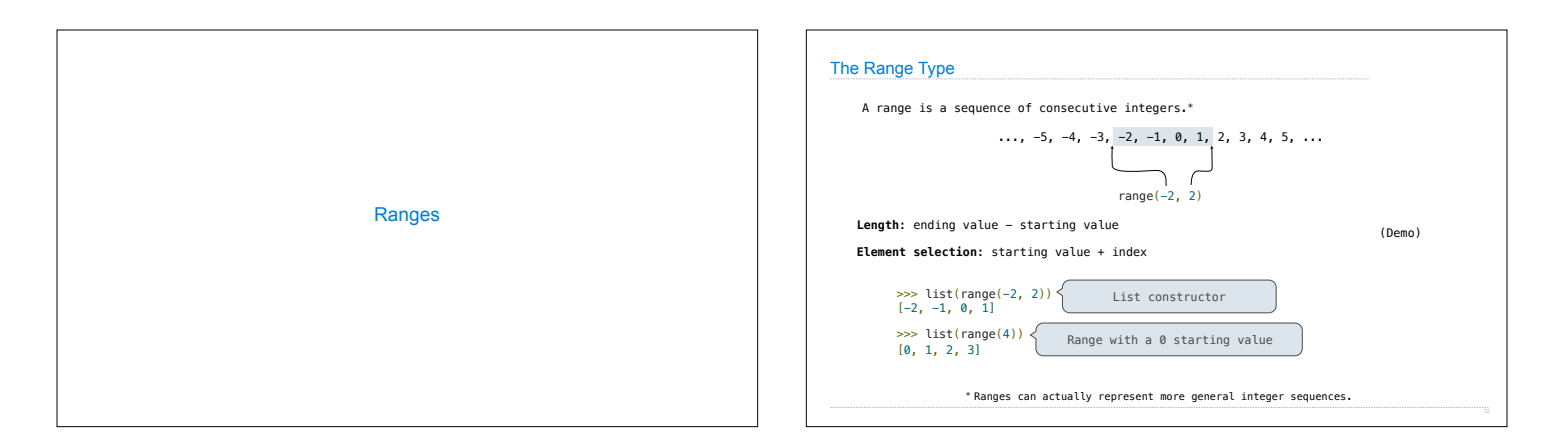

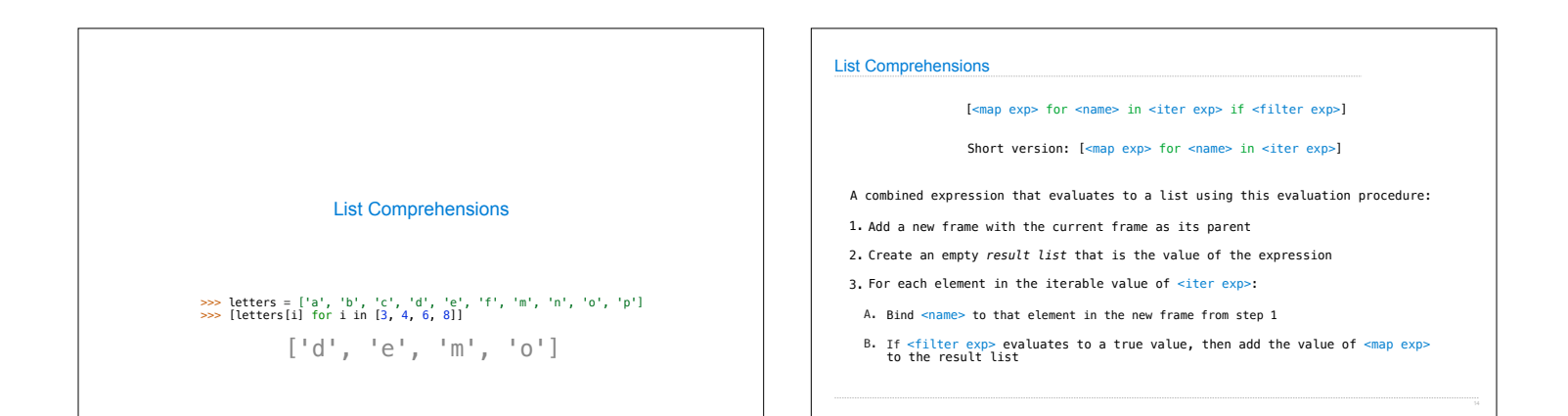

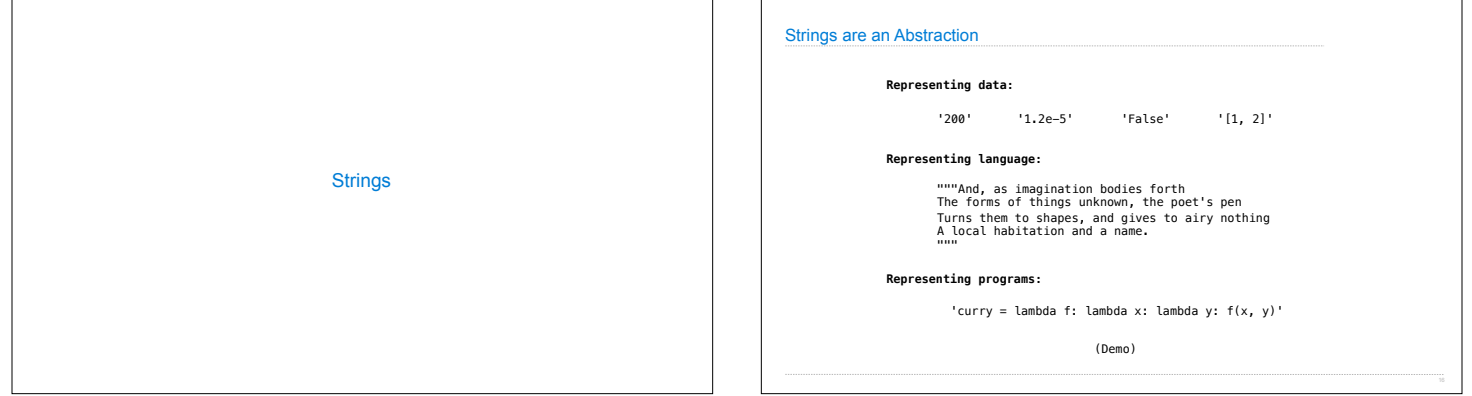

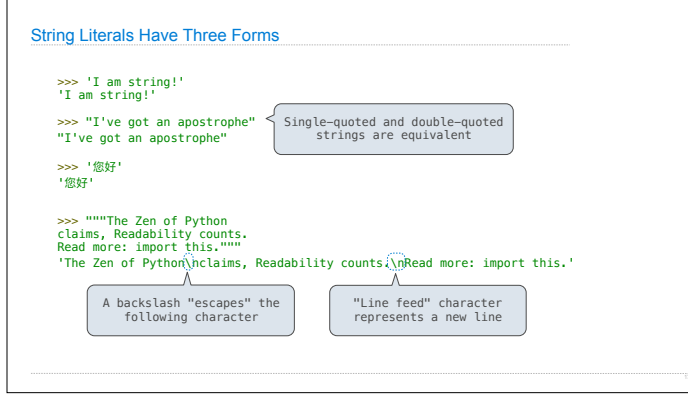

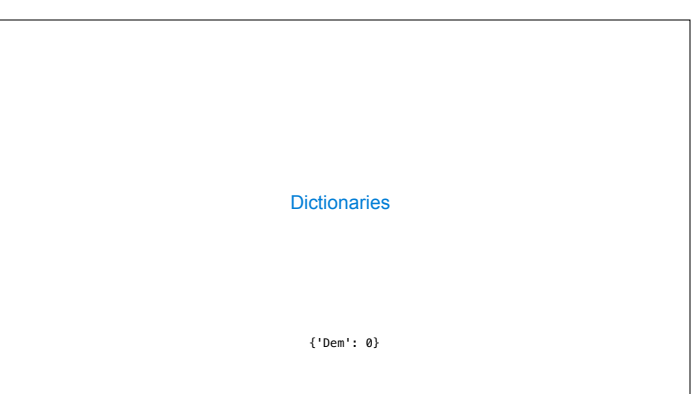

## Limitations on Dictionaries Dictionaries are **unordered** collections of key-value pairs Dictionary keys do have two restrictions: • A key of a dictionary **cannot be** a list or a dictionary (or any *mutable type*) • Two **keys cannot be equal;** There can be at most one value for a given key This first restriction is tied to Python's underlying implementation of dictionaries The second restriction is part of the dictionary abstraction If you want to associate multiple values with a key, store them all in a sequence value